# **PageSetup.PrintHeadings**

## **Description**

Sets or returns whether the row and column headings will be printed for this worksheet.

(This is not supported for charts.)

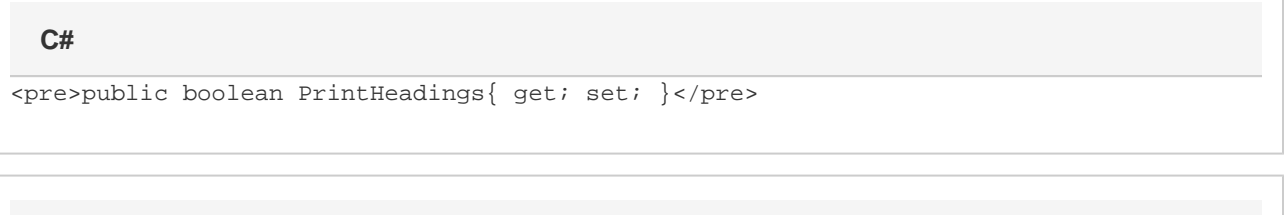

**vb.net**

```
<p>Public Property PrintHeadings() As Boolean</p>
```
### **Examples**

```
//--- Get PrintHeadings
         bool prntHeadings = ps.PrintHeadings;
         //--- Set PrintHeadings
         ps.PrintHeadings = true;
C#
```
#### **vb.net**

```
'--- Get PrintHeadings
         Dim prntHeadings As Boolean = ps.PrintHeadings
         '--- Set PrintHeadings
         ps.PrintHeadings = True
```
#### **Examples**